МИНИСТЕРСТВО СЕЛЬСКОГО ХОЗЯЙСТВА РОССИЙСКОЙ ФЕДЕРАЦИИ федеральное государственное бюджетное образовательное учреждение высшего образования «Санкт-Петербургский государственный аграрный университет»

Кафедра «Прикладной механики, физики и инженерной графики»

**УТВЕРЖДАЮ** 

Декан факультета технических систем, сервиса и энергетики

В.А. Ружьев

2019 г.

 $26.86.$ РАБОЧАЯ ПРОГРАММА

ДИСЦИПЛИНЫ «ОФОРМЛЕНИЕ ЧЕРТЕЖЕЙ ИНЖЕНЕРНЫХ СЕТЕЙ»

основной профессиональной образовательной программы

Направление подготовки бакалавра 20.03.01 Техносферная безопасность

Тип образовательной программы Академический бакалавр

> Формы обучения очная, очно-заочная, заочная

> > Санкт-Петербург 2019

#### Авторы

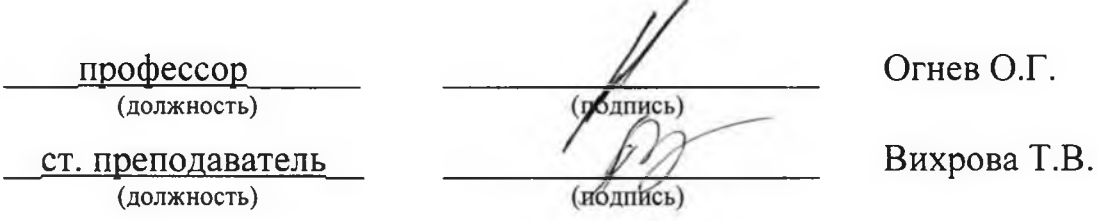

Рассмотрена на заседании кафедры «Прикладная механика, физика и инженерная графика» от 28 апреля 2019 г., протокол № 8.

Заведующий кафедрой

 $1.1207$ 

Огнев О.Г. (подпись)

СОГЛАСОВАНО

Зав. библиотекой

(подпису

Позубенко Н.А.

Начальник отдела технической поддержки Центра информационных технологий

рдпист

Чижиков А.С.

**Цели** освоения дисциплины *«Оформление чертежей инженерных сетей».*

– освоить компьютерные способы получения двух- и трехмерных моделей различных геометрических объектов и выработать умения решать на этих моделях задачи, связанные с пространственными формами и отношениями

– научить решать различные инженерно-технические задачи, связанные с разработкой чертежно-конструкторской и другой технической документации, на основе использования компьютерных технологий.

# *2 Перечень планируемых результатов обучения по дисциплине, соотнесенных с планируемыми результатами освоения профессиональной образовательной программы*

Дисциплина «Оформление чертежей инженерных сетей» участвует в формировании следующей компетенции (следующих компетенций):

1)Способностью учитывать современные тенденции развития техники и технологий в области обеспечения техносферной безопасности, измерительной и вычислительной техники, информационных технологий в своей профессиональной деятельности (**ОПК-1**).

2)Способностью разрабатывать и использовать графическую техническую документацию (**ПК-2**);

В результате освоения компетенции **ОПК-1** обучающийся должен: *знать:*

 о современных тенденциях развития вычислительной техники *уметь:*

 применять информационные технологии с использованием САПР в своей профессиональной деятельности

*владеть:*

 способностью обеспечения техносферной безопасности при использовании современных технологий.

В результате освоения компетенции **ПК-2** обучающийся должен: *знать:* 

 правила построения и оформления на компьютере чертежей деталей и сборочных единиц машиностроения, а также чертежно-конструкторской документации, в соответствии с требованиями стандартов ЕСКД.

*уметь:*

 уверенно пользоваться САПР и применять ее при разработке чертежно - конструкторской документации, а также при курсовом и дипломном проектировании.

*владеть:*

 навыками работы с библиотеками, обеспечивающими ускорение и упрощение работ при разработке проектно-конструкторской документации;

 навыками создания спецификаций на разрабатываемые сборочные единицы.

 навыками компьютерной подготовки и оформления чертежноконструкторской документации.

# *3 Место дисциплины в структуре основной профессиональной образовательной программы*

3.1 Для изучения данной дисциплины необходимы следующие знания, умения и навыки, формируемые **предшествующими** дисциплинами:

### *1) Информатика.*

Знания: основных возможностей, предоставляемых пользователю информационными технологиями.

Умения: уверенно пользоваться возможностями компьютера, в том числе графическими редакторами; пользоваться имеющейся нормативнотехнической и справочной документацией.

Навыки: работать с учебной и справочной литературой и оформлять графическую и текстовую конструкторскую документацию в соответствии с требованиями ЕСКД.

#### *2) Начертательная геометрия и инженерная графика.*

Знания: правил построения и оформления чертежей деталей и сборочных единиц машиностроения, а также чертежно-конструкторской документации в соответствии с требованиями стандартов ЕСКД, в том числе и с использованием компьютерных технологий.

Умения: уверенного пользователя компьютером; пользоваться имеющейся нормативно-технической и справочной документацией.

Навыки: работать с учебной и справочной литературой и оформлять графическую и текстовую конструкторскую документацию в соответствии с требованиями ЕСКД.

3.2 Перечень **последующих** дисциплин, практик, для которых необходимы знания, умения и навыки, формируемые данной дисциплиной:

*1) Механика;*

*2) Производственная безопасность*

*3) Государственная итоговая аттестация.*

# *4 Объем дисциплины в зачетных единицах с указанием количества академических часов, выделенных на контактную работу обучающихся с преподавателем (по видам учебных занятий) и на самостоятельную работу обучающихся*

Общая трудоемкость дисциплины составляет 3 зачетных единиц,/108 часов. Объем дисциплины – *очная форма обучения*

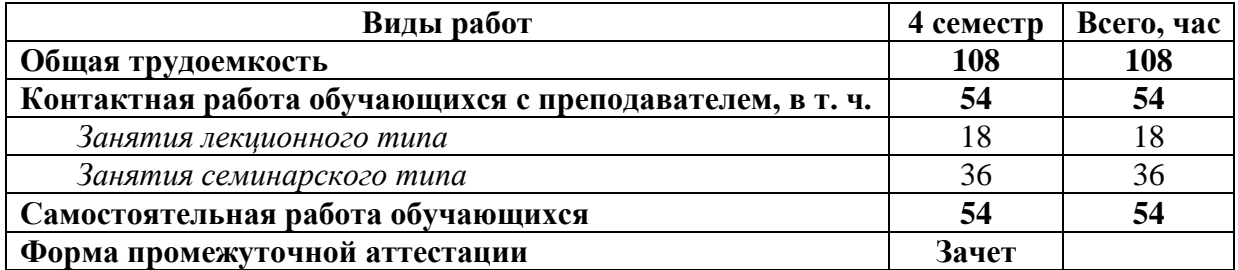

#### *заочная форма обучения*

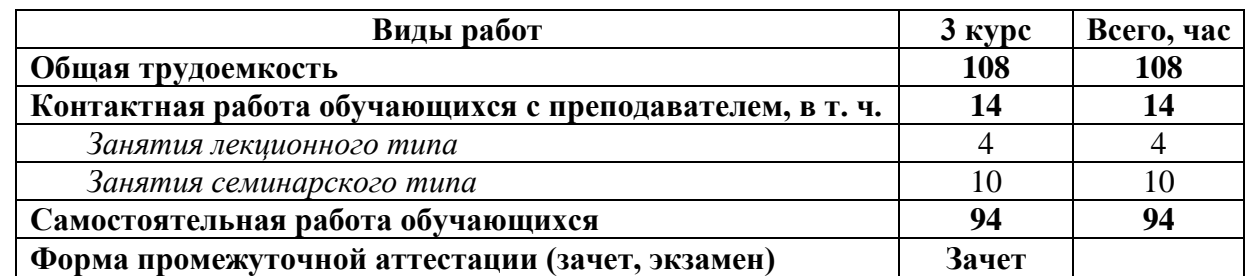

# *5 Содержание дисциплины, структурированное по темам (разделам) с указанием отведенных на них количества академических часов и видов учебных занятий*

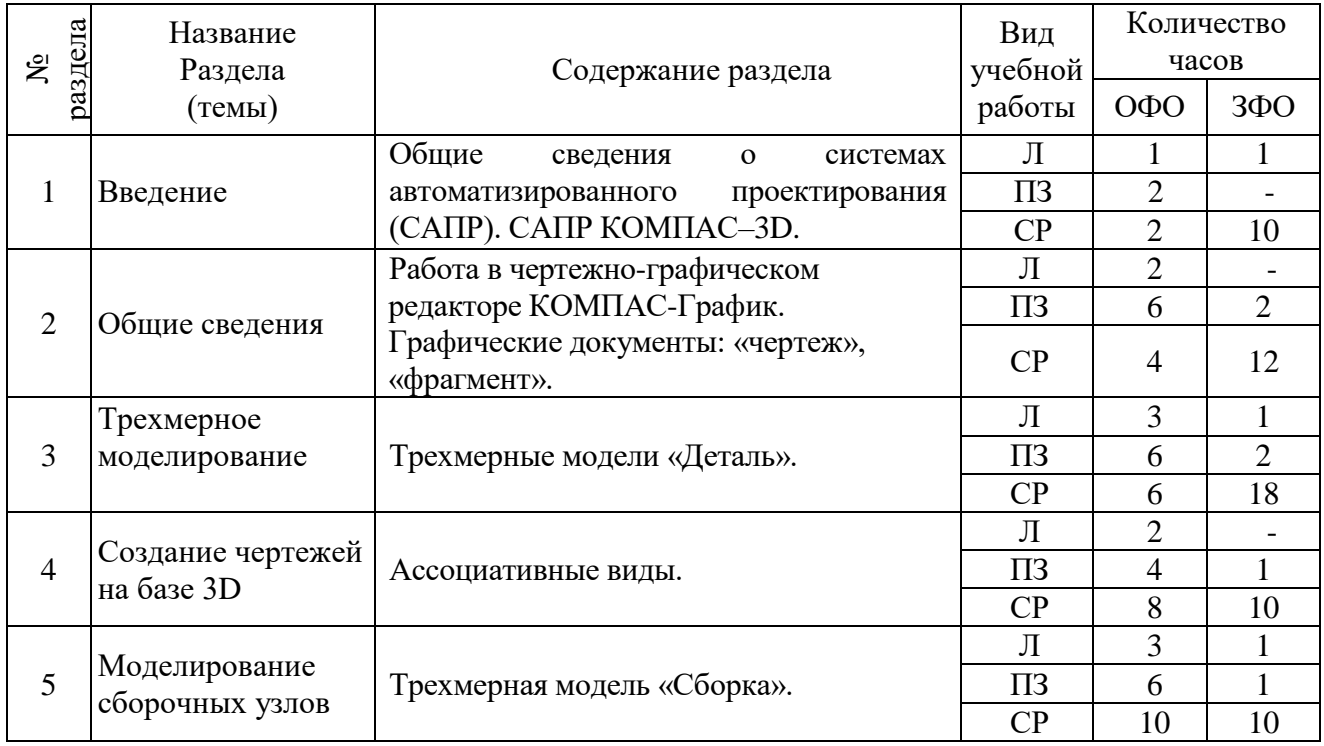

| 6 | Работа со<br>спецификациями    | Текстовый документ «Спецификация».                              | Л                  | 2             |    |
|---|--------------------------------|-----------------------------------------------------------------|--------------------|---------------|----|
|   |                                |                                                                 | $\Pi$ <sub>3</sub> | $\mathcal{R}$ |    |
|   |                                |                                                                 | CP                 | 4             | 8  |
|   | Создание сборочных<br>чертежей | Ассоциативный чертеж сборочной<br>единицы - «Сборочный чертеж». | Л                  | $\mathcal{D}$ |    |
|   |                                |                                                                 | $\Pi$ <sub>3</sub> | $\mathcal{D}$ |    |
|   |                                |                                                                 | CP                 | 8             | 10 |
| 8 | Создание                       | СПДС Оформление плана цеха.<br>Размещение оборудования.         | Л                  | $\mathcal{D}$ |    |
|   | архитектурно                   |                                                                 | $\Pi$ <sub>3</sub> | 6             |    |
|   | строительного<br>чертежа       |                                                                 | CP                 | 8             | 10 |
| 9 | Дополнительные<br>функции 3D   | Прикладные библиотеки                                           | Л                  |               |    |
|   |                                |                                                                 | $\Pi$ 3            |               |    |
|   |                                |                                                                 | CP                 |               |    |

*Л – лекции; ПЗ – практические занятия; СР – самостоятельная работа;*

# *6 Перечень учебно-методического обеспечения для самостоятельной работы обучающихся по дисциплине*

Для самостоятельной работы по дисциплине обучающиеся используют следующее учебно-методическое обеспечение:

1. Компьютерная графика (программа компас). Методические указания для самостоятельной работы студентов./: Алдохина Н.П., Вихрова Т.В., Сумманен А.В. СПбГАУ, каф.ПМФ и ИГ – СПб.,2016 – 44 с.

2. Компьютерная графика. CADInstructor – обучающий центр. [Электронный ресурс]: [интерактив. учеб.]. – Электрон. дан. и прогр. Режим доступа: [http://cadinstructor.org/cg/.](http://cadinstructor.org/cg/) – Загл. с экрана, (дата обращения 14.05.2018).

3. Компьютерная графика. CADInstructor – обучающий центр. [Электронный ресурс]: [интерактив. учеб.]. – Электрон. дан. и прогр. Режим доступа: [http://cadinstructor.org/cg/.](http://cadinstructor.org/cg/) – Загл. с экрана.

4. Кудрявцев Е.М. КОМПАС-3D V10. Максимально полное руководство. В 2 х томах. Т. 1. – Издательство "ДМК Пресс", 2008. – 1184 с. Режим доступа: [https://e.lanbook.com/book/1304#book\\_name.](https://e.lanbook.com/book/1304#book_name) – Загл. с экрана, (дата обращения 14.05.2018).

# *7 Фонд оценочных средств для проведения промежуточной аттестации обучающихся по дисциплине*

Фонд оценочных средств для проведения промежуточной аттестации обучающихся по дисциплине представлен в приложении к рабочей программе по дисциплине *«Оформление чертежей инженерных сетей».*

### *8 Перечень основной и дополнительной литературы, необходимой для освоения дисциплины*

#### *Основная литература:*

1. Елкин В. В. Инженерная графика : учеб. пособие для вузов / В. В. Елкин, В. Т. Тозик. - 2-е изд., стер. - М. : Академия, 2009 ; , 2008. - 304 с. - (Высшее профессиональное образование. Приборостроение). - Библиогр.: с. 301. - ISBN 978-5-7695-5130- 7. - ISBN 978-5-7695-2783-8 : 590-00, 151 экз.

### *Дополнительная литература*

1. Инженерная графика: учебник для вузов / Н. П. Сорокин [и др.] ; под ред. Н. П. Сорокина. - Изд. 5-е, стер. - СПб. [и др.] : Лань, 2011. - 391 с. : ил., табл. - (Учебники для вузов. Специальная литература). - Библиогр.: с. 388. - ISBN 978-5- 8114-0525-1 : 940-06, 10 экз.

# *9 Перечень ресурсов информационно-телекоммуникационной сети «Интернет», необходимых для освоения дисциплины (модуля)*

1) Электронно-библиотечная система издательства «Лань». [Электронный ресурс]: [интерактив. учеб.]. – Электрон. дан. и прогр. Режим доступа: [https://e.lanbook.com/.](https://e.lanbook.com/) – Загл. с экрана, (дата обращения 14.05.2018).

2) Библиоклуб.ру [Электронный ресурс]: [интерактив. учеб.]. – Электрон. дан. и прогр. Режим доступа: [http://biblioclub.ru/.](http://biblioclub.ru/) – Загл. с экрана, (дата обращения 14.05.2018).

3) ЭБС «IPRbooks». [Электронный ресурс]: [интерактив. учеб.]. – Электрон. дан. и прогр. Режим доступа: <http://www.iprbookshop.ru/>. – Загл. с экрана, (дата обращения 14.05.2018).

# *10 Методические указания для обучающихся по освоению дисциплины*

Цель методических рекомендаций – обеспечить обучающемуся оптимальную организацию процесса изучения дисциплины, а также выполнения различных форм самостоятельной работы.

Изучение дисциплины обучающимся требует систематического, упорного и последовательного накопления знаний, следовательно, пропуски отдельных тем не позволяют глубоко освоить как пропущенную тему, так и весь предмет в целом. Именно поэтому контроль над систематической работой студентов должен находиться в центре внимания преподавателя.

**При подготовке к лекционным занятиям** (теоретический курс) обучающимся необходимо:

- перед каждой лекцией просматривать рабочую программу дисциплины, что позволяет экономить время на записывание темы лекции, ее основных вопросов, рекомендуемой литературы;

- на отдельные лекции приносить соответствующий материал на бумажных (и электронных) носителях, представленный лектором на портале или присланный на «электронный почтовый ящик группы» (таблицы, графики, схемы). Данный материал будет охарактеризован, прокомментирован, дополнен непосредственно на лекции;

- перед очередной лекцией необходимо просмотреть по конспекту материал предыдущей лекции. При затруднениях в восприятии материала следует обратиться к основным литературным источникам, рекомендованным рабочей программой дисциплины. Если разобраться в материале самостоятельно не удалось, то следует обратиться к лектору (по графику его консультаций) или к преподавателю на практических занятиях. Не целесообразно оставлять «белых пятен» в освоении материала!

**При подготовке к семинарским (практическим, лабораторным) занятиям** обучающимся необходимо:

- приносить с собой рекомендованную в рабочей программе литературу к конкретному занятию;

- до очередного семинарского занятия по рекомендованным литературным источникам проработать теоретический материал, соответствующей темы занятия;

- при подготовке к семинарским занятиям следует обязательно использовать не только лекции, учебную и методическую, но и нормативносправочную литературу;

- теоретический материал следует соотносить с нормативносправочной литературой, так как в ней могут быть внесены последние научные и практические достижения, изменения, дополнения, которые не всегда отражены в учебной литературе;

- в начале занятий задать преподавателю вопросы по материалу, вызвавшему затруднения в его понимании и освоении при решении задач, заданных для самостоятельного решения;

- в ходе семинара давать конкретные, четкие ответы по существу вопросов;

- на занятии доводить каждую задачу до окончательного решения, демонстрировать понимание проведенных расчетов (схем, анализов, процессов), в случае затруднений – обращаться к преподавателю.

Обучающимся, пропустившим занятия (независимо от причин), не имеющим письменного решения задач или не подготовившиеся к данному практическому занятию, рекомендуется не позже чем в 2-недельный срок явиться на консультацию к преподавателю и отчитаться по теме, изучавшейся на занятии. Студенты, не отчитавшиеся по каждой не проработанной ими на занятиях теме к началу зачетной сессии, упускают возможность получить положенные баллы за работу в соответствующем семестре.

**Методические рекомендации по выполнению различных форм самостоятельных домашних заданий** обучающимися:

- Самостоятельная работа обучающихся включает в себя выполнение различного рода заданий, которые ориентированы на более глубокое усвоение материала изучаемой дисциплины. По каждой теме учебной дисциплины обучающимся предлагается перечень заданий для самостоятельной работы.

- К выполнению заданий для самостоятельной работы предъявляются следующие требования: задания должны исполняться самостоятельно и представляться в установленный срок, а также соответствовать установленным требованиям по оформлению.

- Обучающимся следует:

- руководствоваться графиком самостоятельной работы, определенным рабочей программой дисциплины;

- выполнять все плановые задания, выдаваемые преподавателем для самостоятельного выполнения, и разбирать на семинарах и консультациях неясные вопросы;

- использовать при подготовке нормативно-справочные документы Санкт-Петербургского ГАУ, для подготовки к выполнению всех видов самостоятельной работы;

- при подготовке к зачету, или экзамену параллельно прорабатывать соответствующие теоретические и практические разделы дисциплины, фиксируя неясные моменты для их обсуждения на плановой консультации.

**Методические рекомендации по работе обучающегося с литературой:**

- Любая форма самостоятельной работы обучающегося (подготовка к семинарскому занятию, коллоквиуму, написание реферата, курсовой работы, доклада и т.п.) начинается с изучения соответствующей литературы как в библиотеке, так и дома.

- К каждой теме учебной дисциплины подобрана основная и дополнительная литература.

- Основная литература – учебники и учебные пособия.

- Дополнительная литература – методические указания, различные справочники, энциклопедии, интернет ресурсы, монографии, сборники научных трудов, журнальные и газетные статьи и пр.

- Выбранную литературу целесообразно внимательно просмотреть. В книгах следует ознакомиться с оглавлением и научно-справочным аппаратом, прочитать аннотацию и предисловие. Целесообразно ее пролистать, рассмотреть иллюстрации, таблицы, диаграммы, приложения. Такое поверхностное ознакомление позволит узнать, какие главы следует читать внимательно, а какие – прочитать быстро;

 $-B$ книге, пособии, ИЛИ журнале, принадлежащем самому обучающемуся, ключевые позиции можно выделять маркером, или делать пометки на полях. При работе с интернет-источником целесообразно также выделять важную информацию;

- Если литература не является собственностью обучающегося, то целесообразно записывать номера страниц, которые привлекли внимание. Позже следует возвратиться к ним, перечитать или переписать нужную информацию. Физическое действие по записыванию помогает прочно заложить данную информацию в «банк памяти».

# 11 Перечень информационных технологий, используемых при осуществлении образовательного процесса по дисциплине, включая перечень программного обеспечения и информационных справочных систем

#### Информационные технологии:

1. Электронные учебники

2. Технологии мультимедиа.

3. Технологии Интернет (электронная почта, электронные библиотеки, электронные базы данных).

#### Программное обеспечение:

1. Операционная система MS Windows XP

2. Операционная система MS Windows 7

3. Операционная система MS Windows 8 Prof

4. Операционная система MS Windows 10 Prof

5. Пакет офисных приложений MS Office 2007

6. Пакет офисных приложений MS Office 2013

7. Пакет программ для просмотра, печати электронных публикаций **Acrobat Reader** 

8. Прикладное программное обеспечение для просмотра электронных документов Foxit Reader

9. Свободный файловый архиватор с высокой степенью сжатия данных  $7$ -zip

#### Специализированное программное обеспечение:

1. Компьютерная справочная правовая Консультант система  $^{+}$ (бесплатная онлайн-версия для обучения)

2. Система автоматизированного проектирования и черчения Autocad for Students

3. Система трехмерного моделирования деталей Компас 3D Учебная версия для студентов

#### Программное обеспечение ДЛЯ лип ограниченными  $\mathbf{c}$ **ВОЗМОЖНОСТЯМИ**

1. Экранная лупа в операционных системах линейки MS Windows

2. Экранный диктор в операционных системах линейки MS Windows

3. Бесплатная программа экранного доступа NVDA

### **Информационные справочные системы:**

1) Система трехмерного моделирования Компас 3DV16.

2) Жарков Н.В., Минеев М.А., Прокди Р.Г. КОМПАС-3Dv11. Полное руководство. – СПб.: Наука и Техника, 2010. – 688с.: ил. (+DVD).

3) Консультант Плюс. Выпуск 9.

# *12 Описание материально-технической базы, необходимой для осуществления образовательного процесса по дисциплине*

Аудитория для занятий лекционного и семинарского типа, снабженная в необходимом количестве (с учетом обучающихся) стульями и столами; настенной доской; проекционным экраном и мультимедийным проектором для демонстрации слайд - презентаций;

Учебный компьютерный класс (2.717) на 24 рабочих места:

- Компьютер для преподавателя.
- Проектор.
- Потолочный вариант крепления проектора.
- Переносная подставка под ноутбук и проектор.
- Настенный и переносной экраны.
- Проводная компьютерная сеть.
- Компьютеры для студентов 23 штуки.
- Классная маркерная доска.
- Набор цветных маркеров.

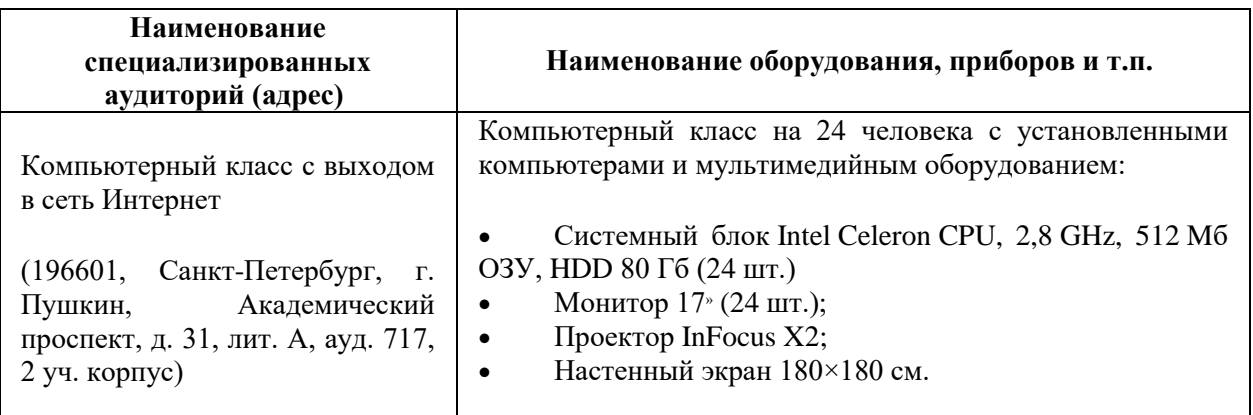

# *13 Особенности реализации дисциплины (модуля) для инвалидов и лиц с ограниченными возможностями здоровья*

Профессорско-педагогический состав знакомится с психологофизиологическими особенностями обучающихся инвалидов и лиц с ограниченными возможностями здоровья, индивидуальными

программами реабилитации инвалидов (при наличии). При необходимости осуществляется дополнительная поддержка преподавания психологами, социальными работниками, прошедшими подготовку ассистентами.

В соответствии с методическими рекомендациями Минобрнауки РФ в курсе предполагается использовать социально-активные и рефлексивные методы обучения, технологии социокультурной реабилитации с целью оказания помощи в установлении полноценных межличностных отношений с другими студентами, создании комфортного психологического климата в студенческой группе. Подбор и разработка учебных материалов производятся с учетом предоставления материала в различных формах: аудиальной, визуальной, с использованием специальных технических средств и информационных систем.

Согласно требованиям, установленным Минобрнауки России к порядку реализации образовательной деятельности в отношении инвалидов и лиц с ОВЗ, необходимо иметь в виду, что:

1) инвалиды и лица с ОВЗ по зрению имеют право присутствовать на занятиях вместе с ассистентом, оказывающим обучающемуся необходимую помощь;

2) инвалиды и лица с ОВЗ по слуху имеют право на использование звукоусиливающей аппаратуры.

При проведении промежуточной аттестации по дисциплине обеспечивается соблюдение следующих общих требований:

- проведение аттестации для инвалидов в одной аудитории совместно с обучающимися, не являющимися инвалидами, если это не создает трудностей для инвалидов и иных обучающихся при промежуточной аттестации;

- присутствие в аудитории ассистента (ассистентов), оказывающего обучающимся инвалидам необходимую техническую помощь с учетом их индивидуальных особенностей (занять рабочее место, передвигаться, прочитать и оформить задание, общаться с экзаменатором);

12

- пользование необходимыми обучающимся инвалидам техническими средствами при прохождении промежуточной аттестации с учетом их индивидуальных особенностей;

- обеспечение возможности беспрепятственного доступа обучающихся инвалидов в аудитории, туалетные и другие помещения, а также их пребывания в указанных помещениях.

По письменному заявлению обучающегося инвалида продолжительность прохождения испытания промежуточной аттестации (зачета, экзамена, и др.) обучающимся инвалидом может быть увеличена по отношению к установленной продолжительности его сдачи:

- продолжительность сдачи испытания, проводимого в письменной форме, - не более чем на 90 минут;

- продолжительность подготовки обучающегося к ответу, проводимом в устной форме, - не более чем на 20 минут;

В зависимости от индивидуальных особенностей обучающихся с ОВЗ Университет обеспечивает выполнение следующих требований при проведении аттестации:

а) для слепых:

- задания и иные материалы для прохождения промежуточной аттестации оформляются в виде электронного документа, доступного с помощью компьютера со специализированным программным обеспечением для слепых, либо зачитываются ассистентом;

- письменные задания выполняются обучающимися на бумаге рельефно-точечным шрифтом Брайля или на компьютере со специализированным программным обеспечением для слепых, либо надиктовываются ассистенту;

- при необходимости обучающимся предоставляется комплект письменных принадлежностей и бумага для письма рельефно-точечным шрифтом Брайля, компьютер со специализированным программным обеспечением для слепых;

б) для слабовидящих:

- задания и иные материалы для сдачи экзамена оформляются увеличенным шрифтом;

- обеспечивается индивидуальное равномерное освещение не менее 300 люкс;

- при необходимости обучающимся предоставляется увеличивающее устройство, допускается использование увеличивающих устройств, имеющихся у обучающихся;

в) для глухих и слабослышащих, с тяжелыми нарушениями речи:

- обеспечивается наличие звукоусиливающей аппаратуры коллективного пользования, при необходимости обучающимся предоставляется звукоусиливающая аппаратура индивидуального пользования;

- по их желанию испытания проводятся в письменной форме;

г) для лиц с нарушениями опорно-двигательного аппарата (тяжелыми нарушениями двигательных функций верхних конечностей или отсутствием верхних конечностей):

- письменные задания выполняются обучающимися на компьютере со специализированным программным обеспечением или надиктовываются ассистенту;

- по их желанию испытания проводятся в устной форме.

О необходимости обеспечения специальных условий для проведения аттестации обучающийся должен сообщить письменно не позднее, чем за 10 дней до начала аттестации. К заявлению прилагаются документы, подтверждающие наличие у обучающегося индивидуальных особенностей (при отсутствии указанных документов в организации). При необходимости для обучающихся с инвалидностью процедура оценивания результатов обучения может проводиться в несколько этапов.